## **AV System User Manual B101/B105/B107/B111/B113/B115 紀尾井坂ビル 101/103/105/107/109/111/113**

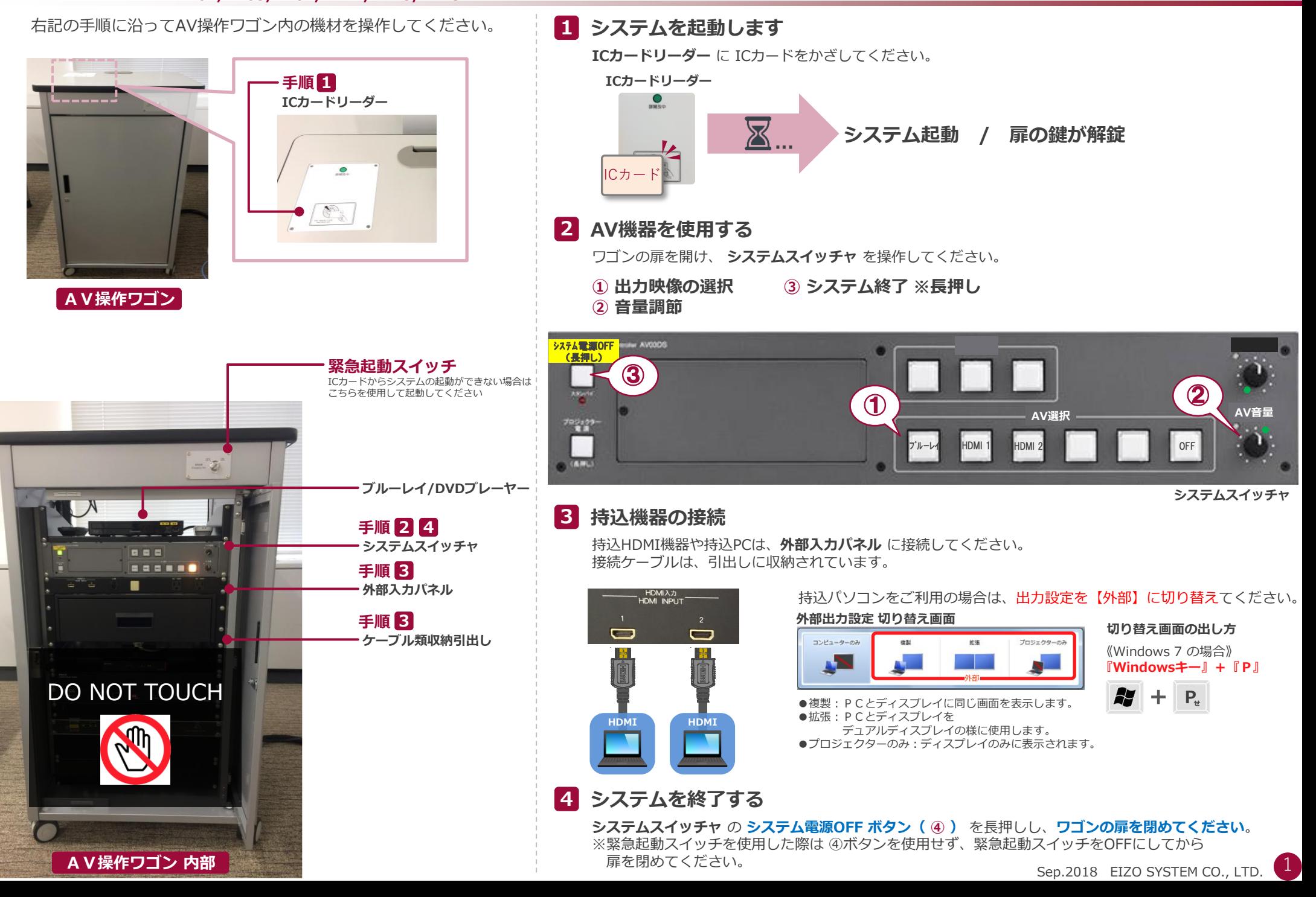